## **Préambule : Présentation de la gestion des notifications**

La **supervision des services** doit permettre de réagir en cas de problème dans la mesure ou le gestionnaire des services est **alerté** en cas de **comportement anormal** sur les systèmes.

Shinken permet d'**envoyer des notifications** à l'administrateur en cas de problème et cela de plusieurs manières puisque tout est paramétrable. Dans la suite de ces tutoriels ne sera présenté que l'**envoi de mails**. Il est tout d'abord nécessaire d'installer le **serveur de mails Postfix** avec une configuration minimale.

## **Je reviens au menu Shinken**

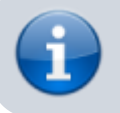

• [Supervision des services avec Shinken](https://siocours.lycees.nouvelle-aquitaine.pro/doku.php/reseau/supervision/shinken_00)

From: <https://siocours.lycees.nouvelle-aquitaine.pro/> - **Les cours du BTS SIO**

Permanent link: **[https://siocours.lycees.nouvelle-aquitaine.pro/doku.php/reseau/supervision/shinken\\_10](https://siocours.lycees.nouvelle-aquitaine.pro/doku.php/reseau/supervision/shinken_10)**

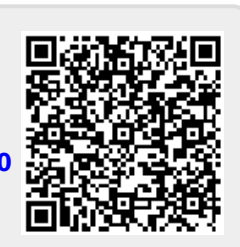

Last update: **2016/11/22 20:29**